## **Demandes**

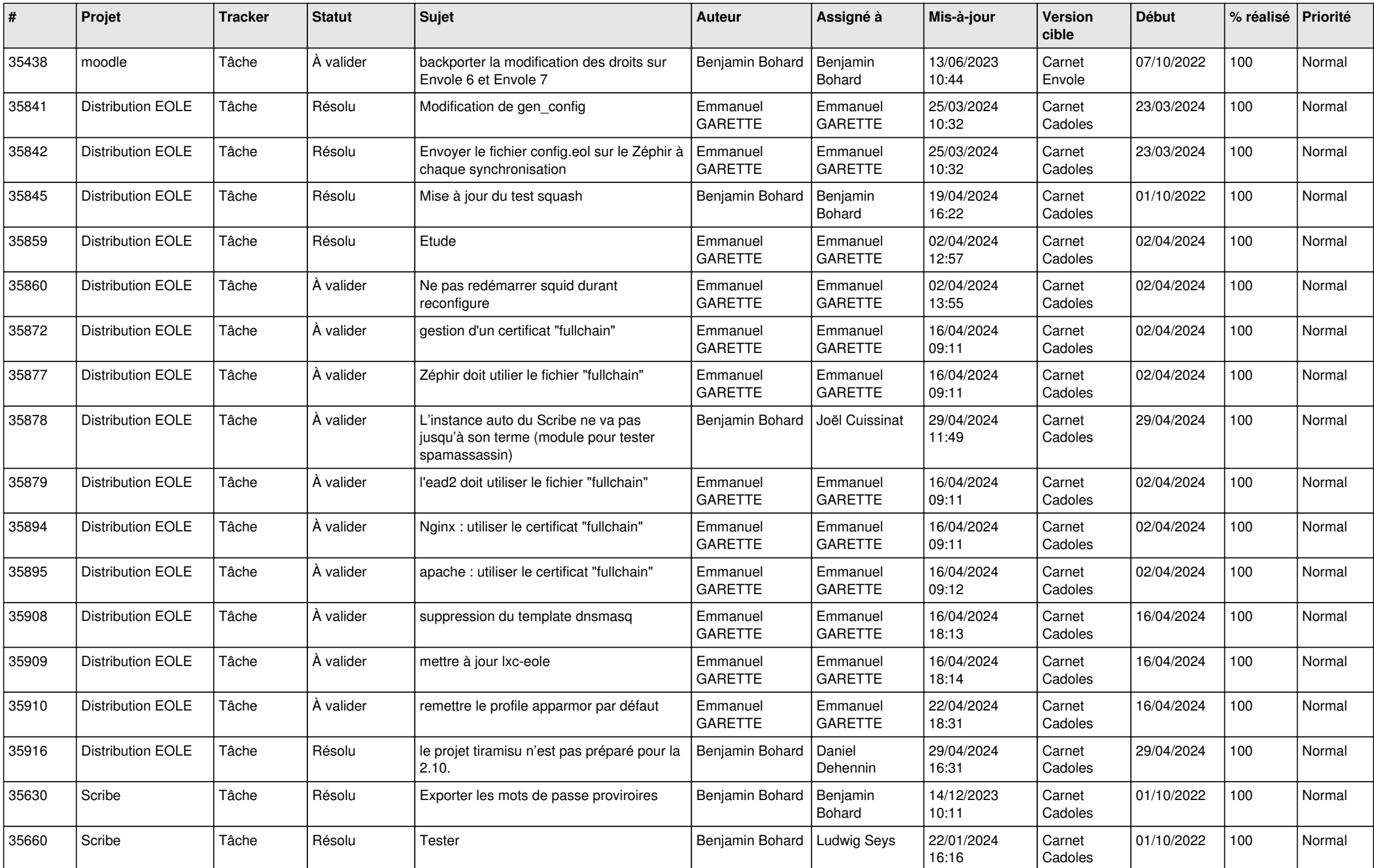

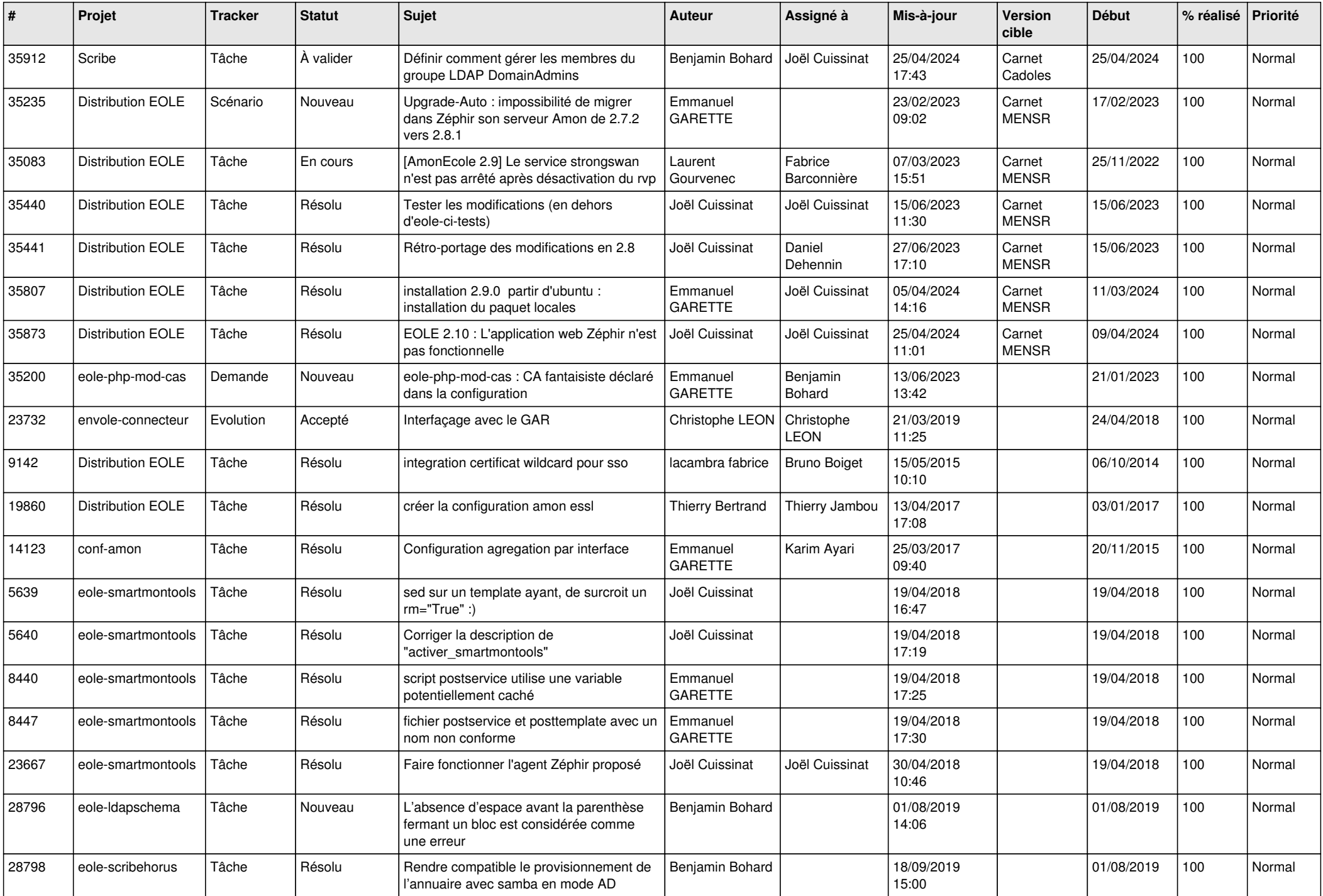

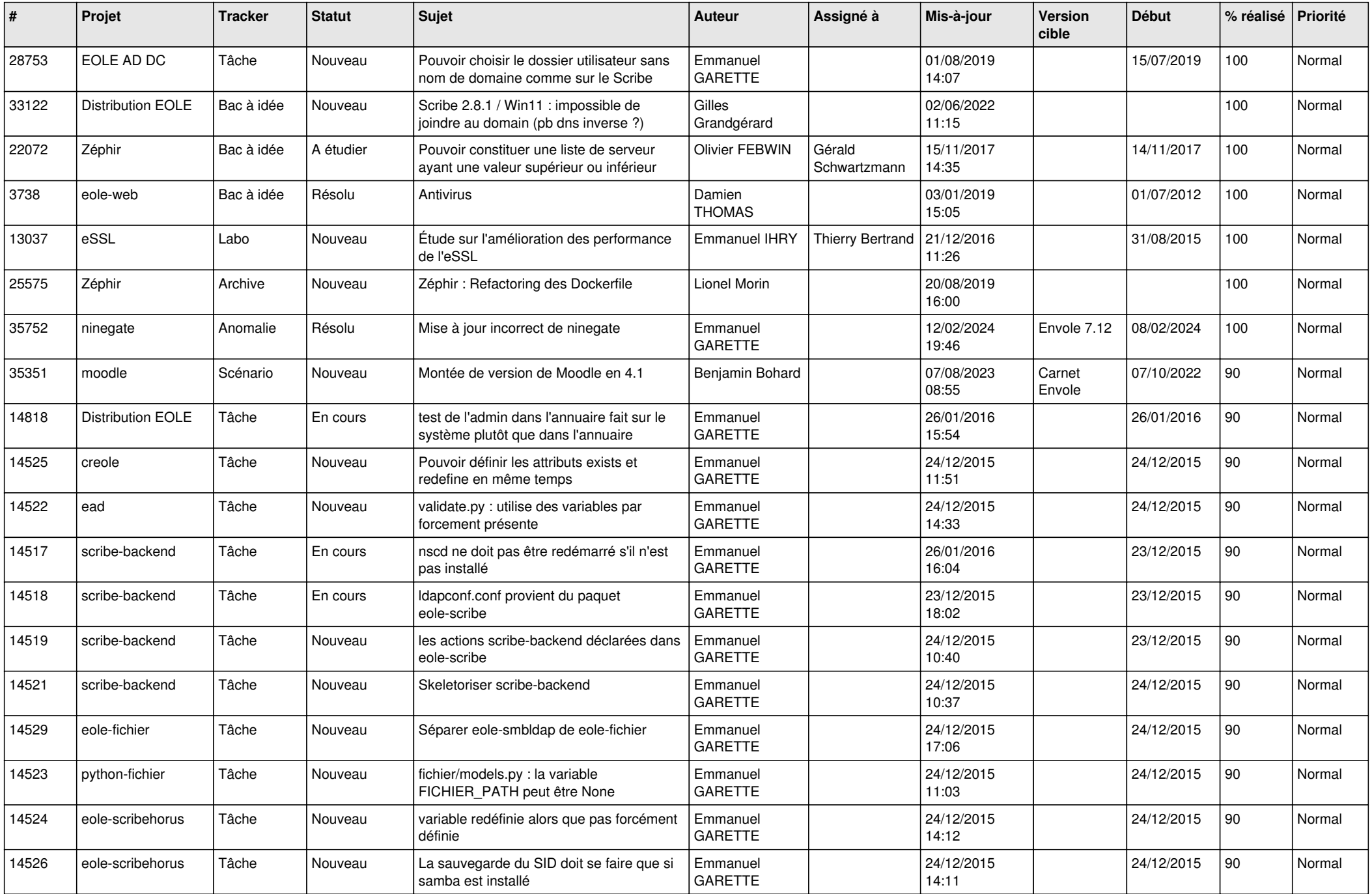

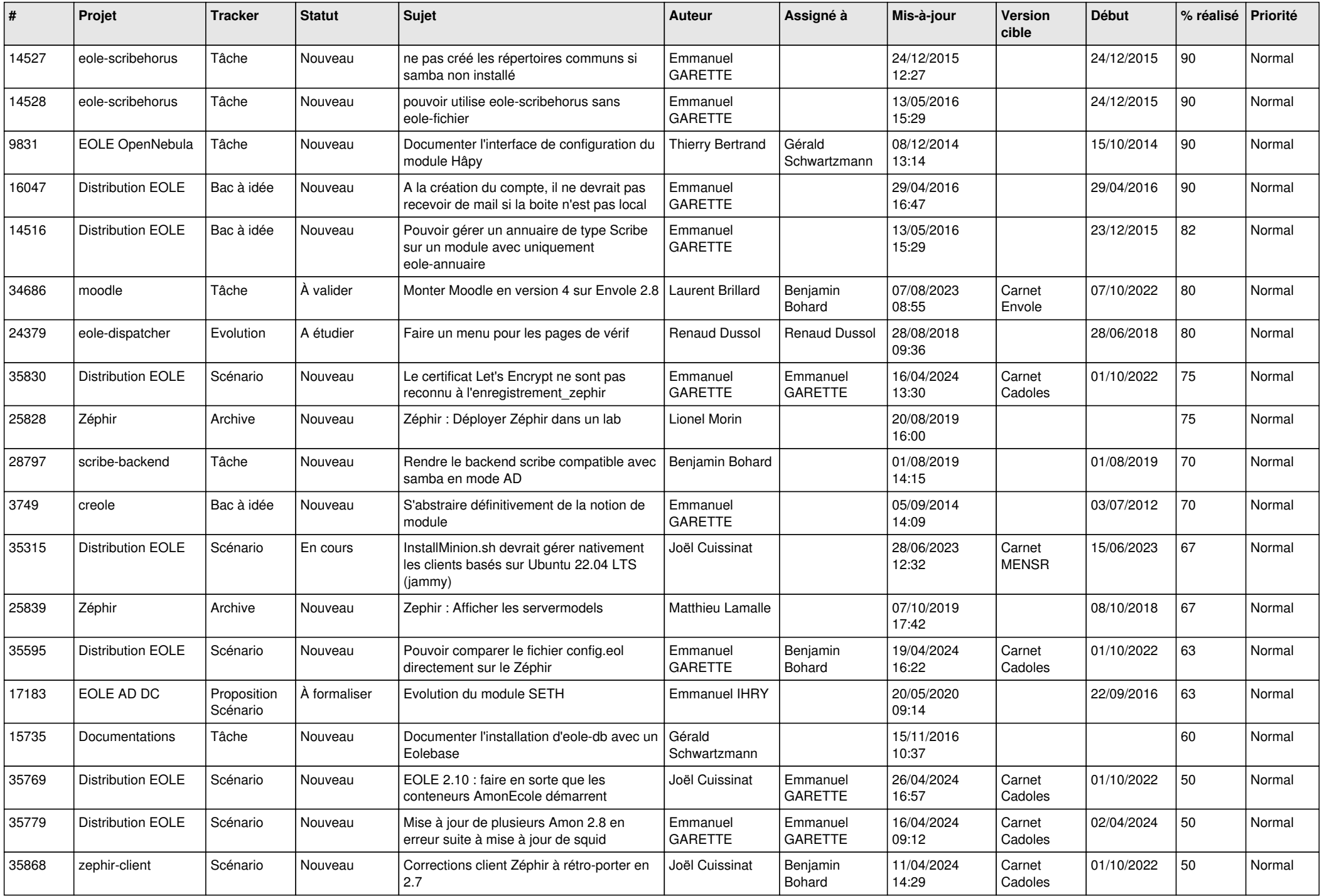

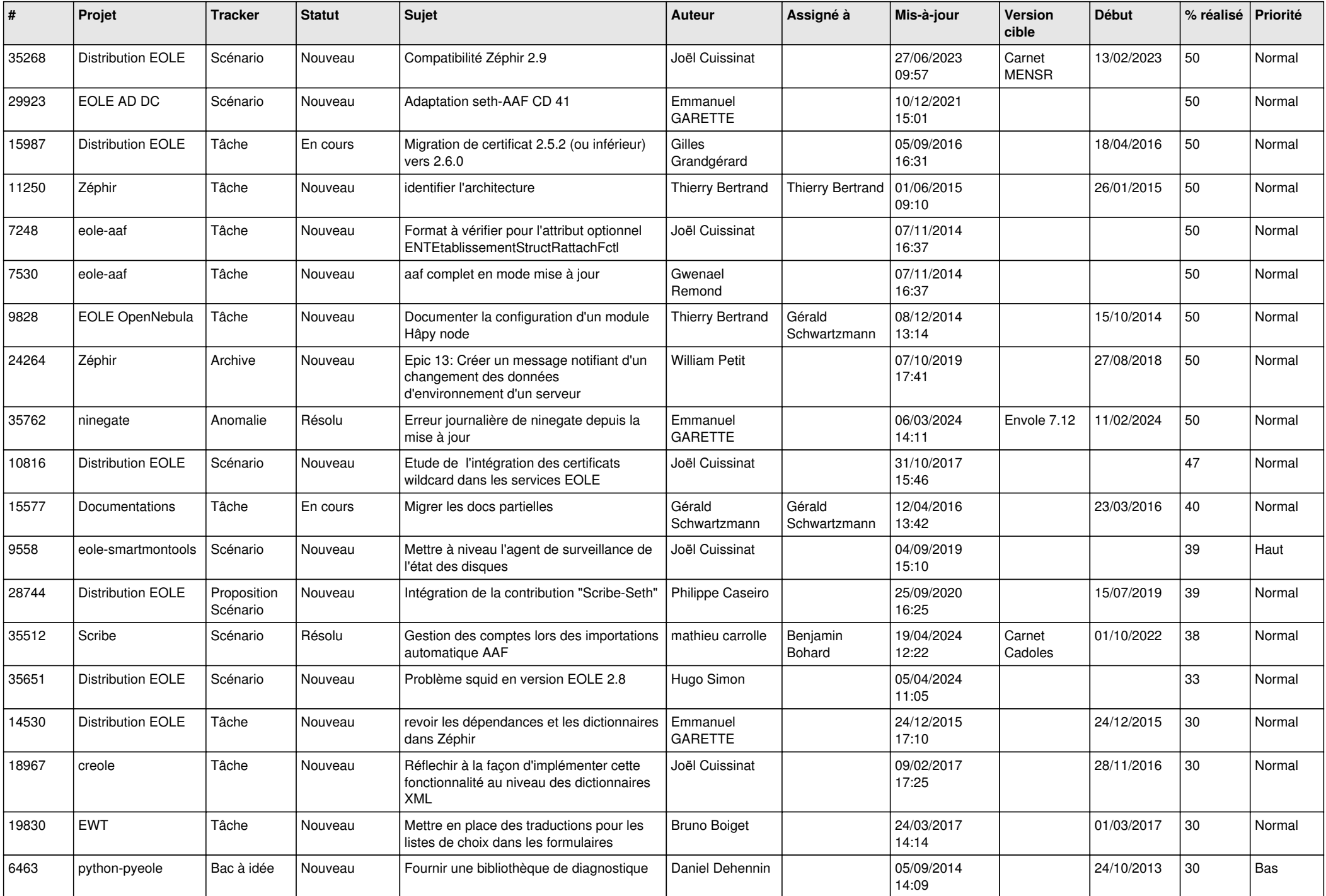

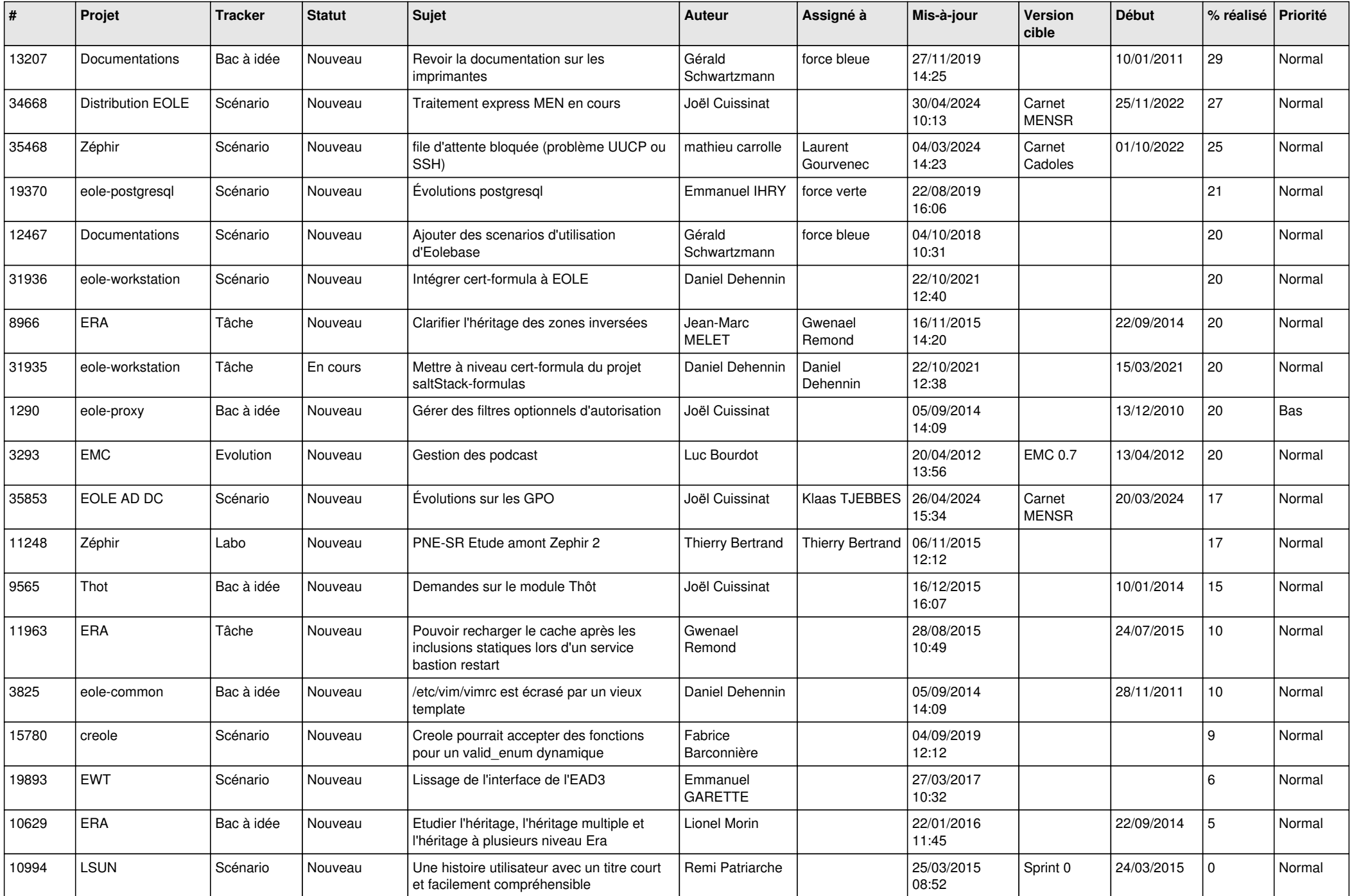

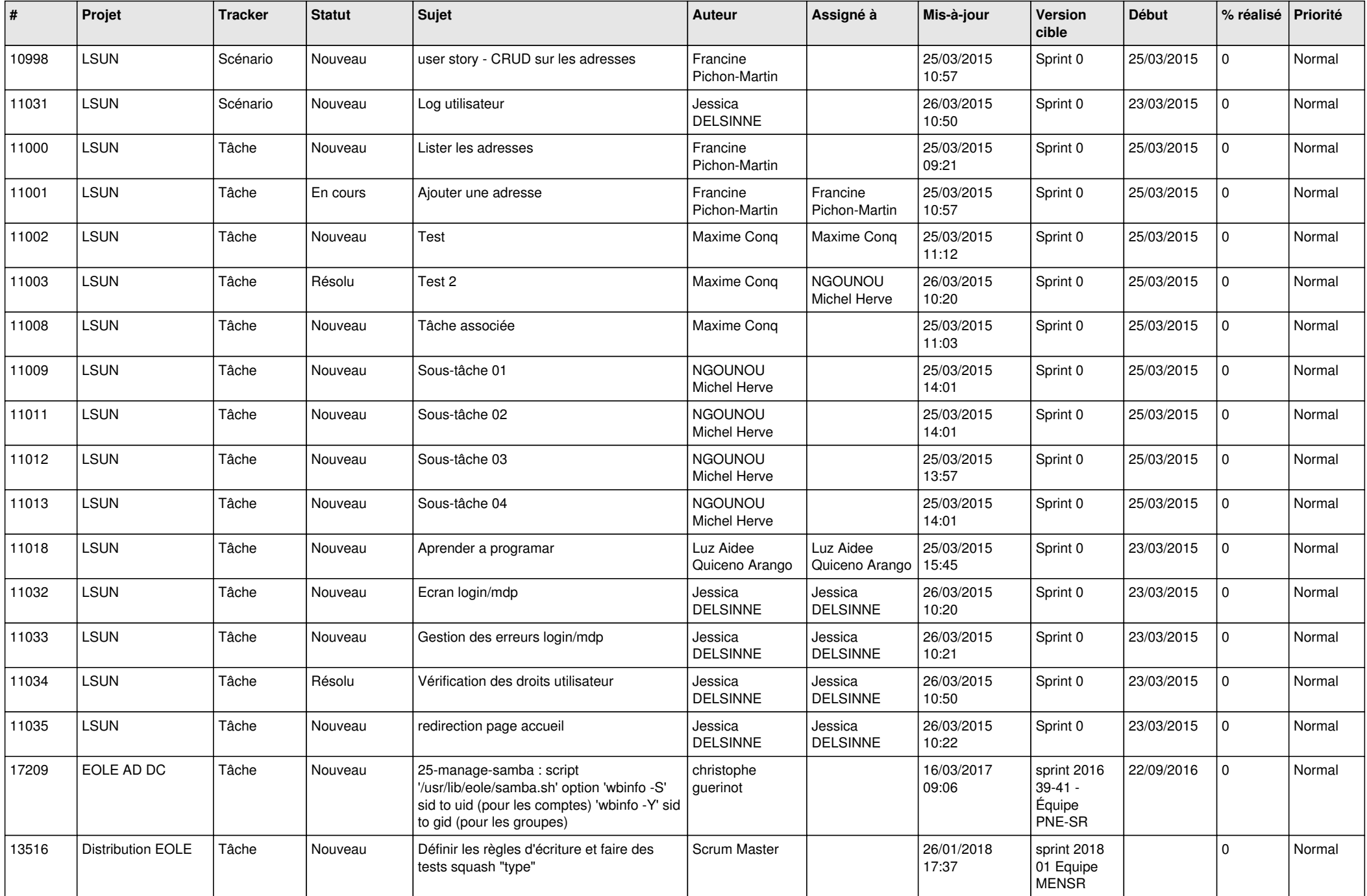

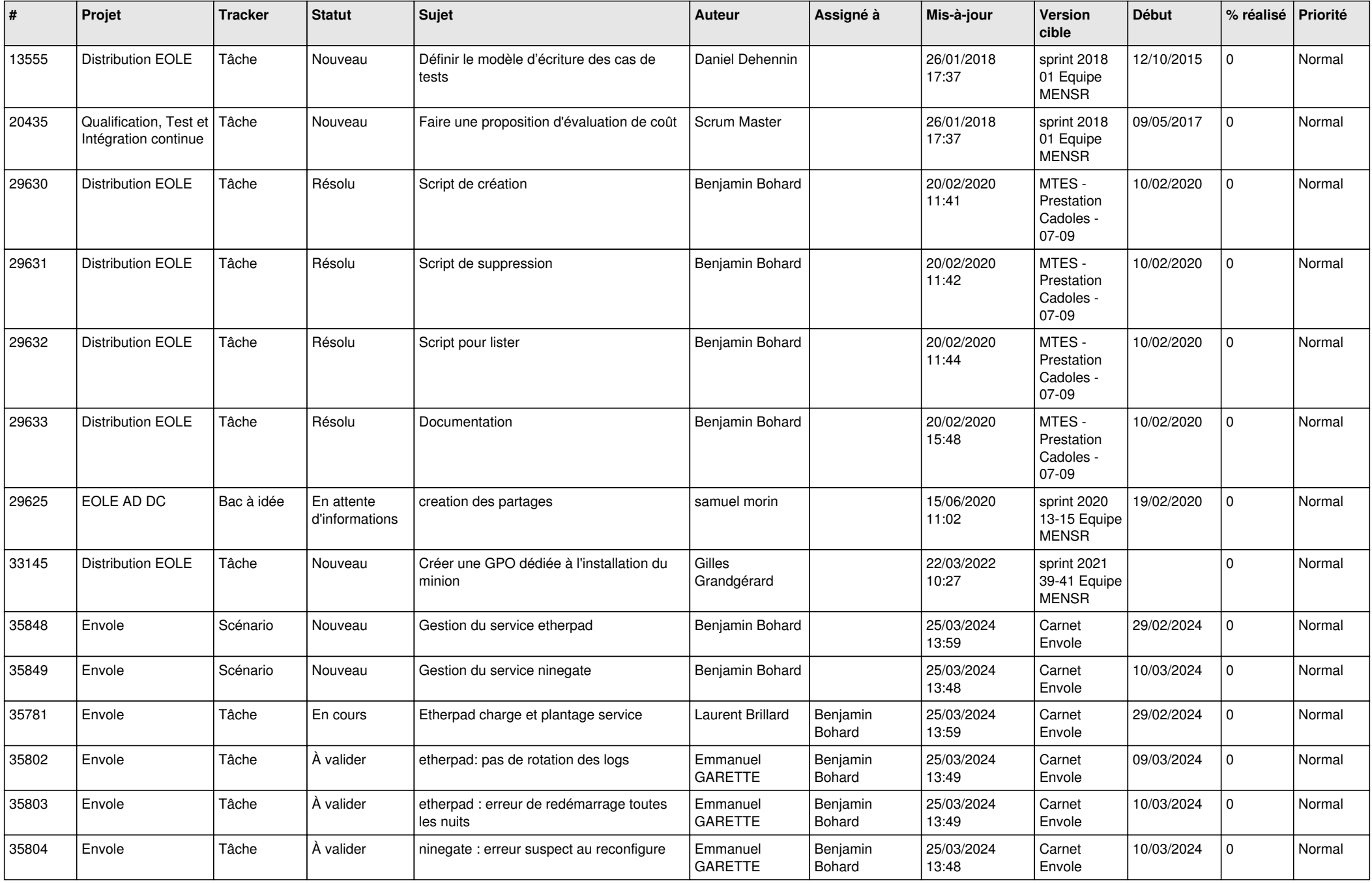

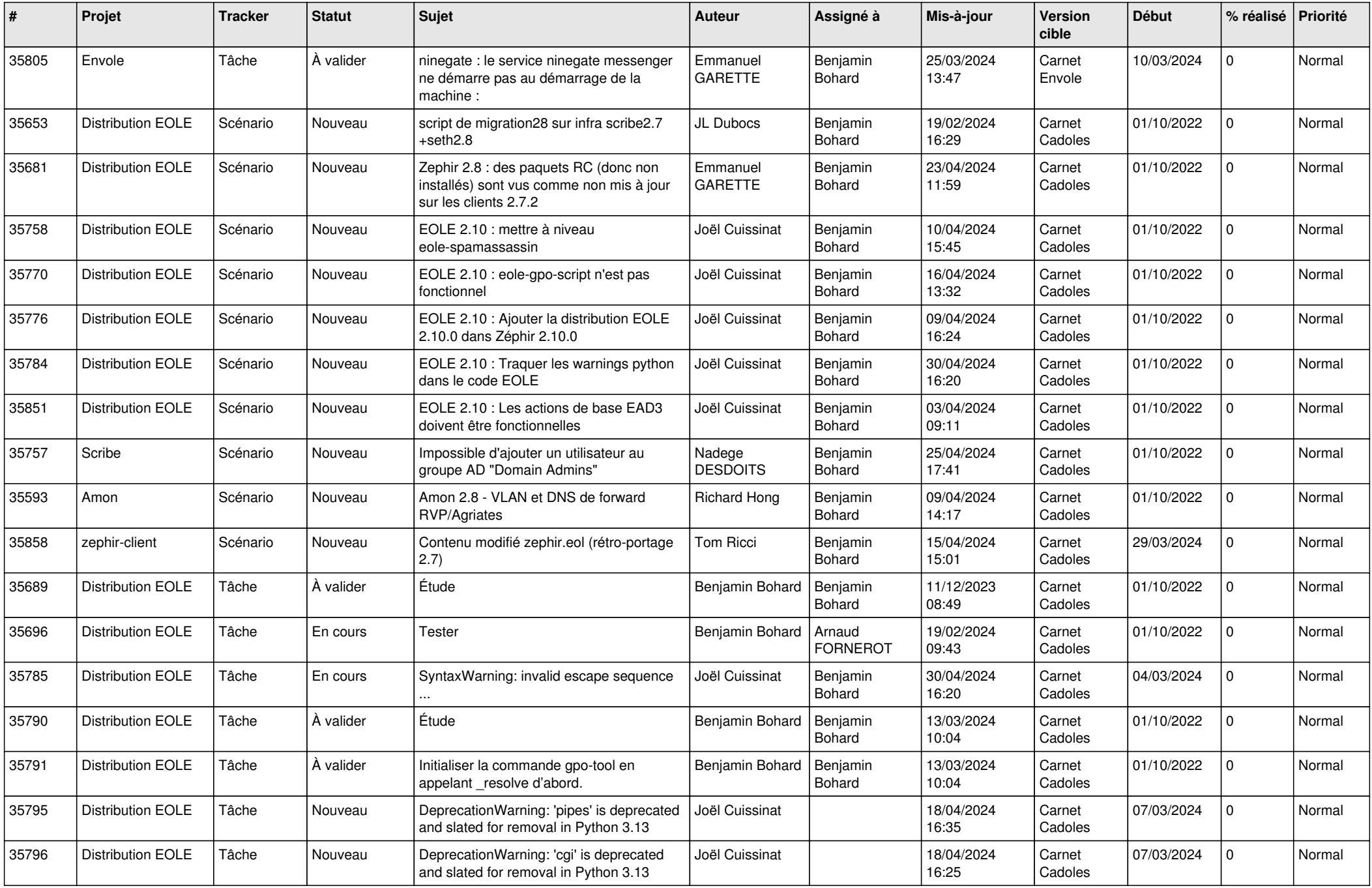

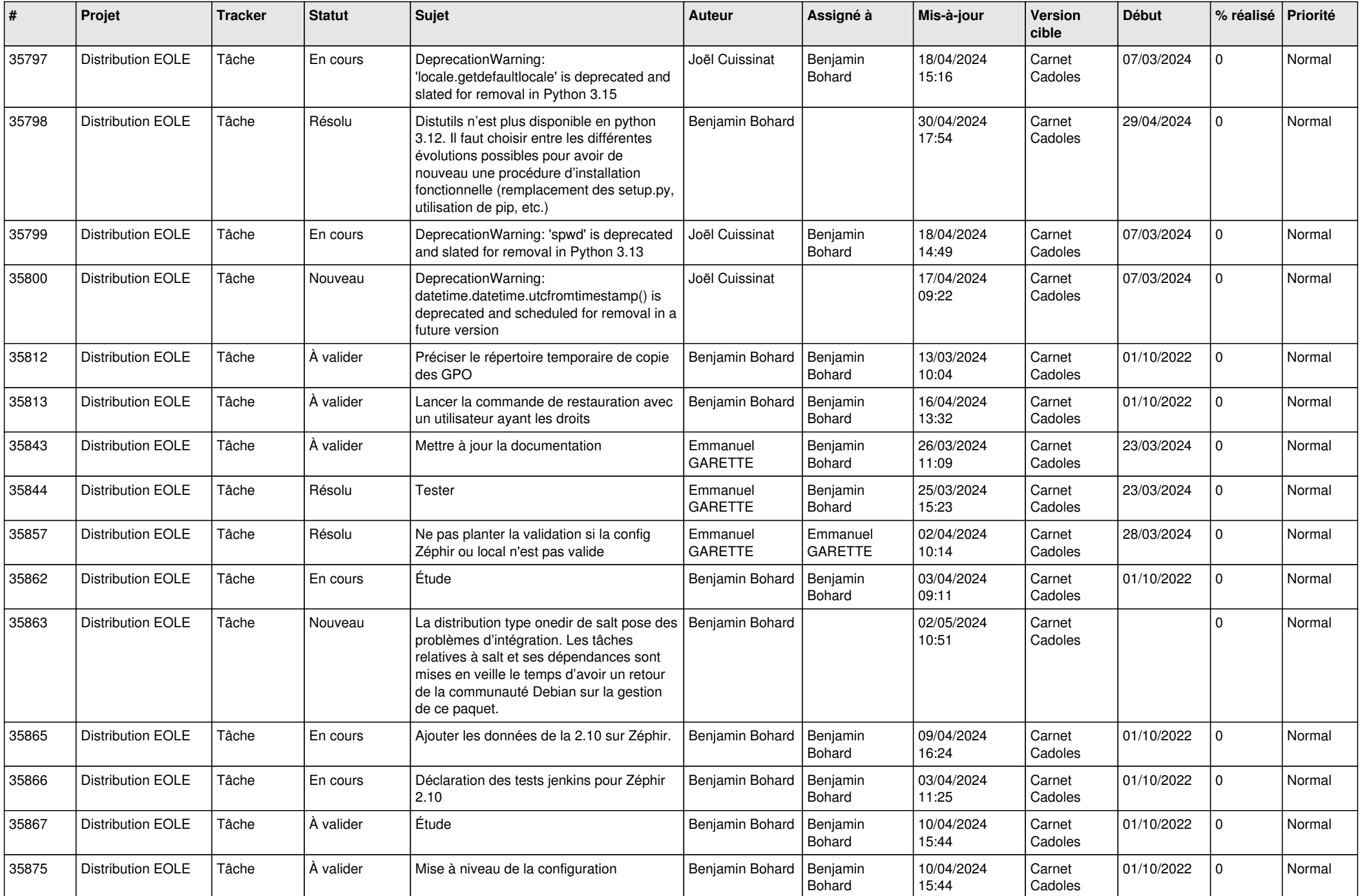

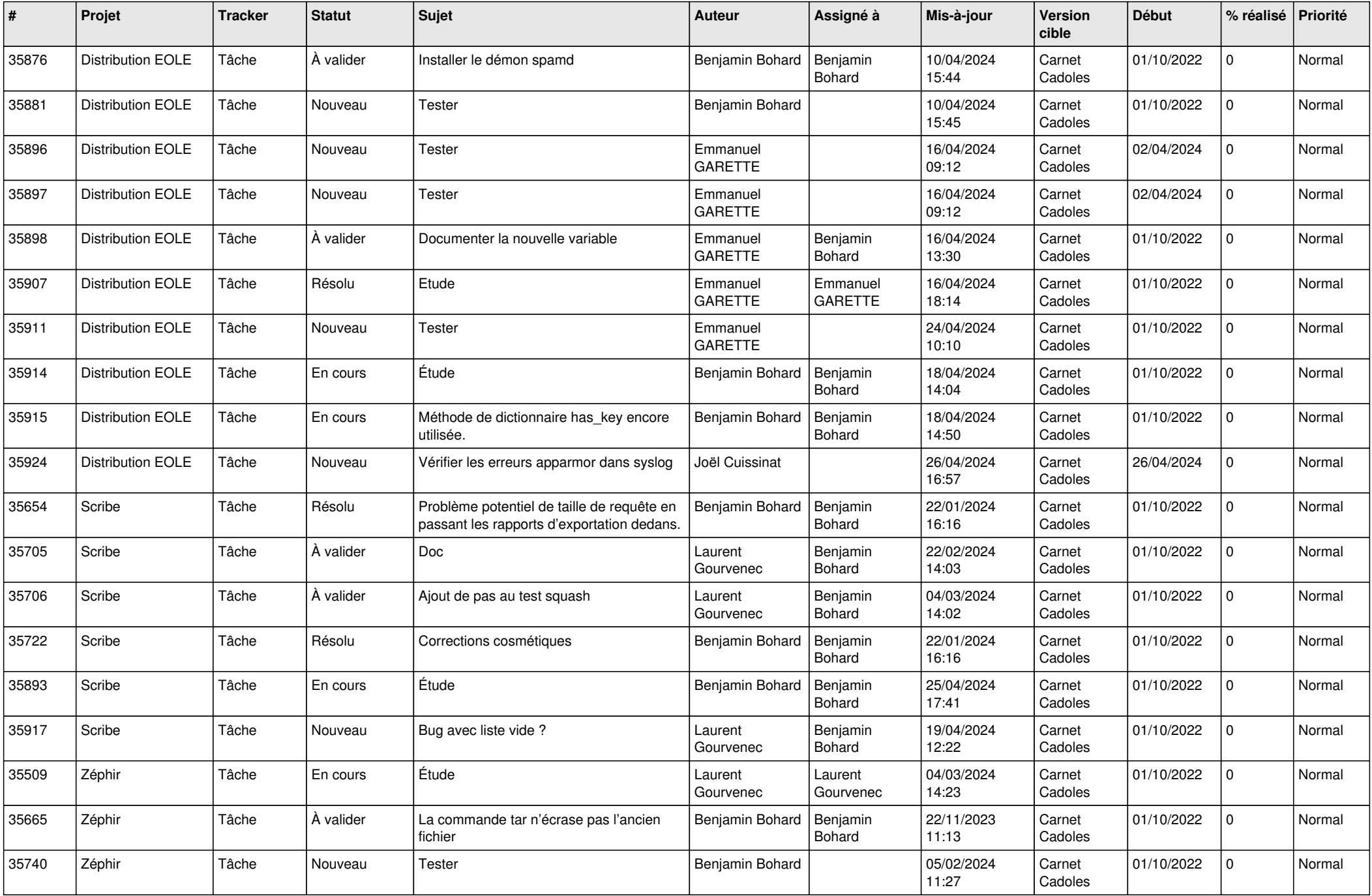

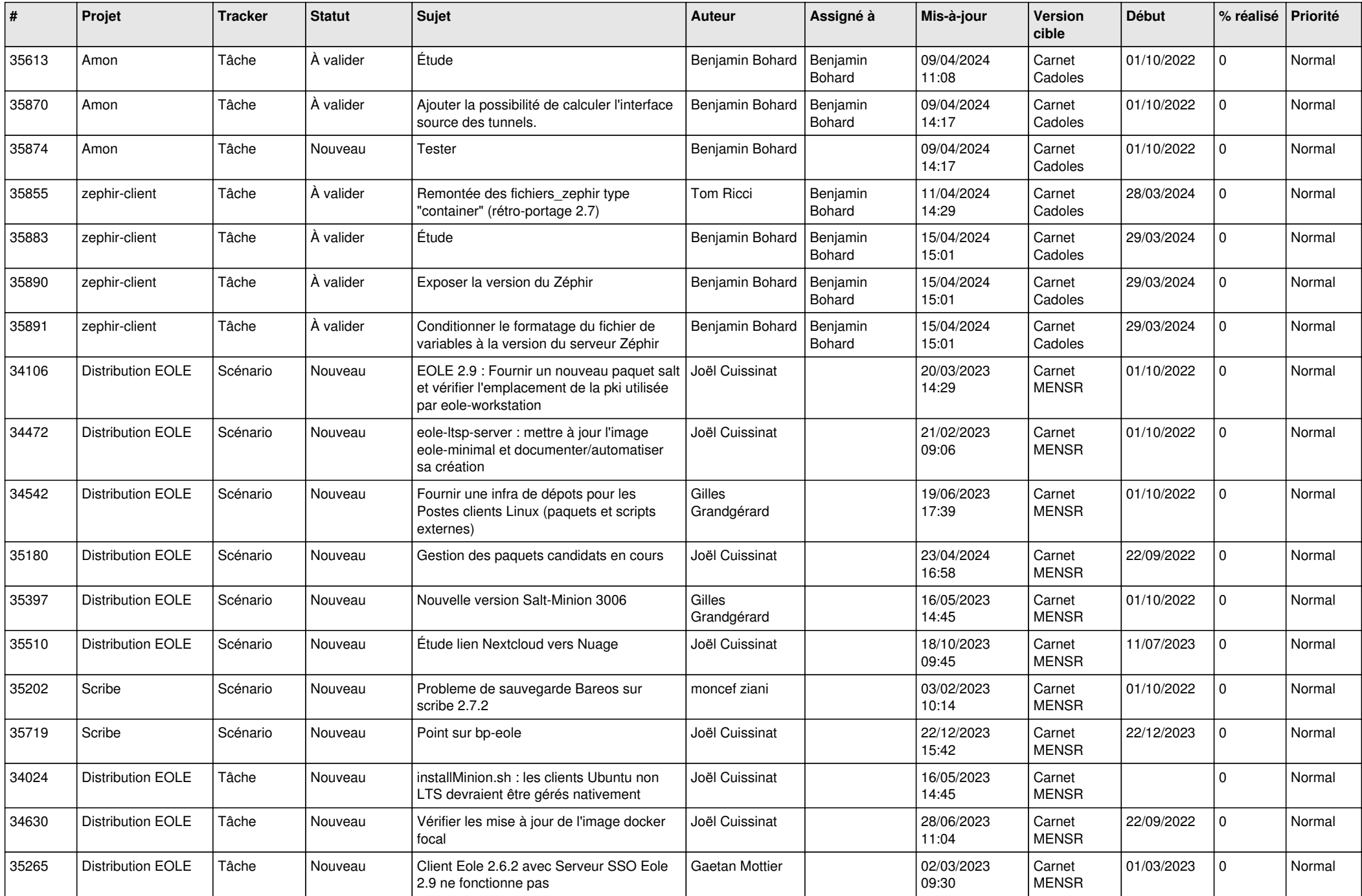

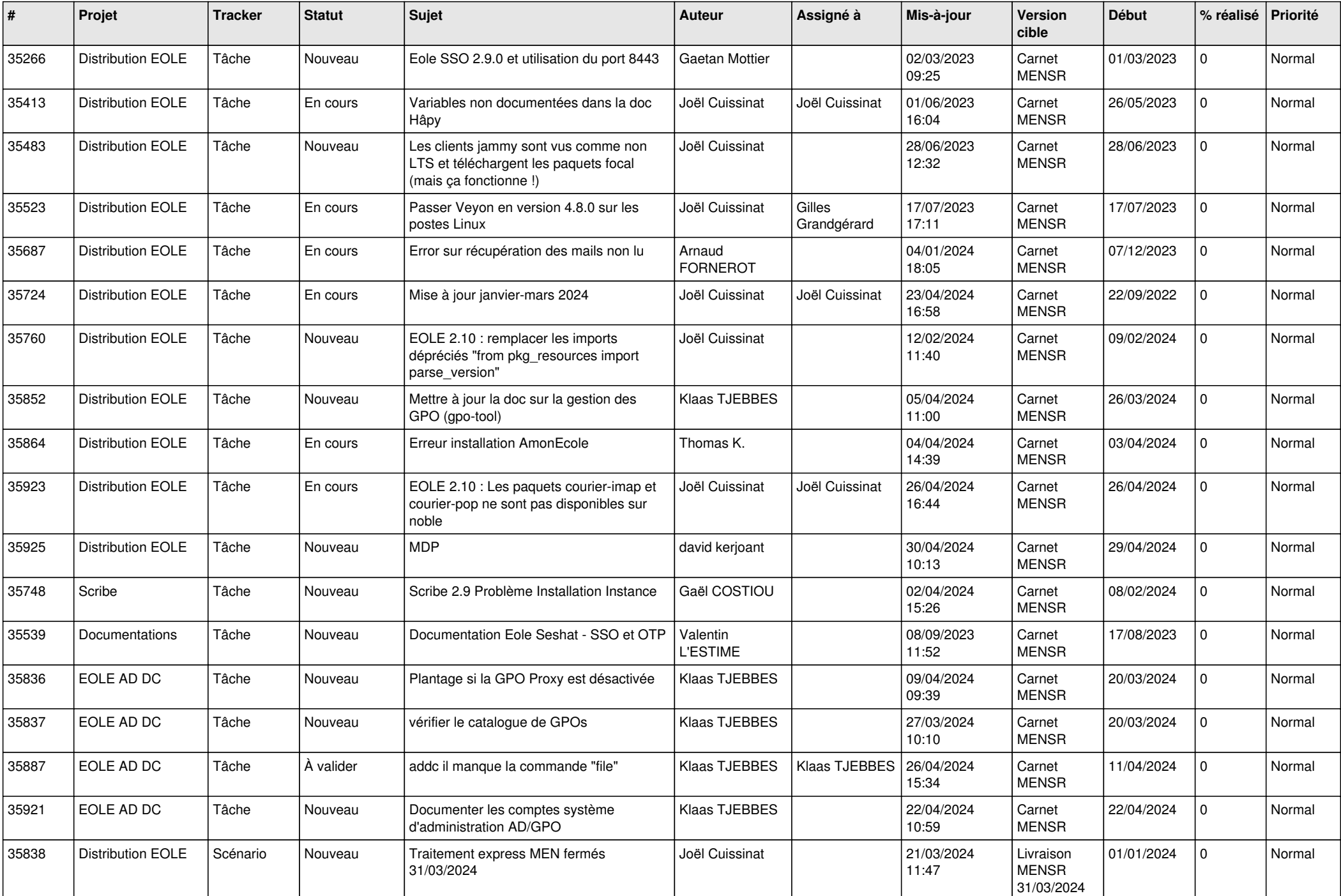

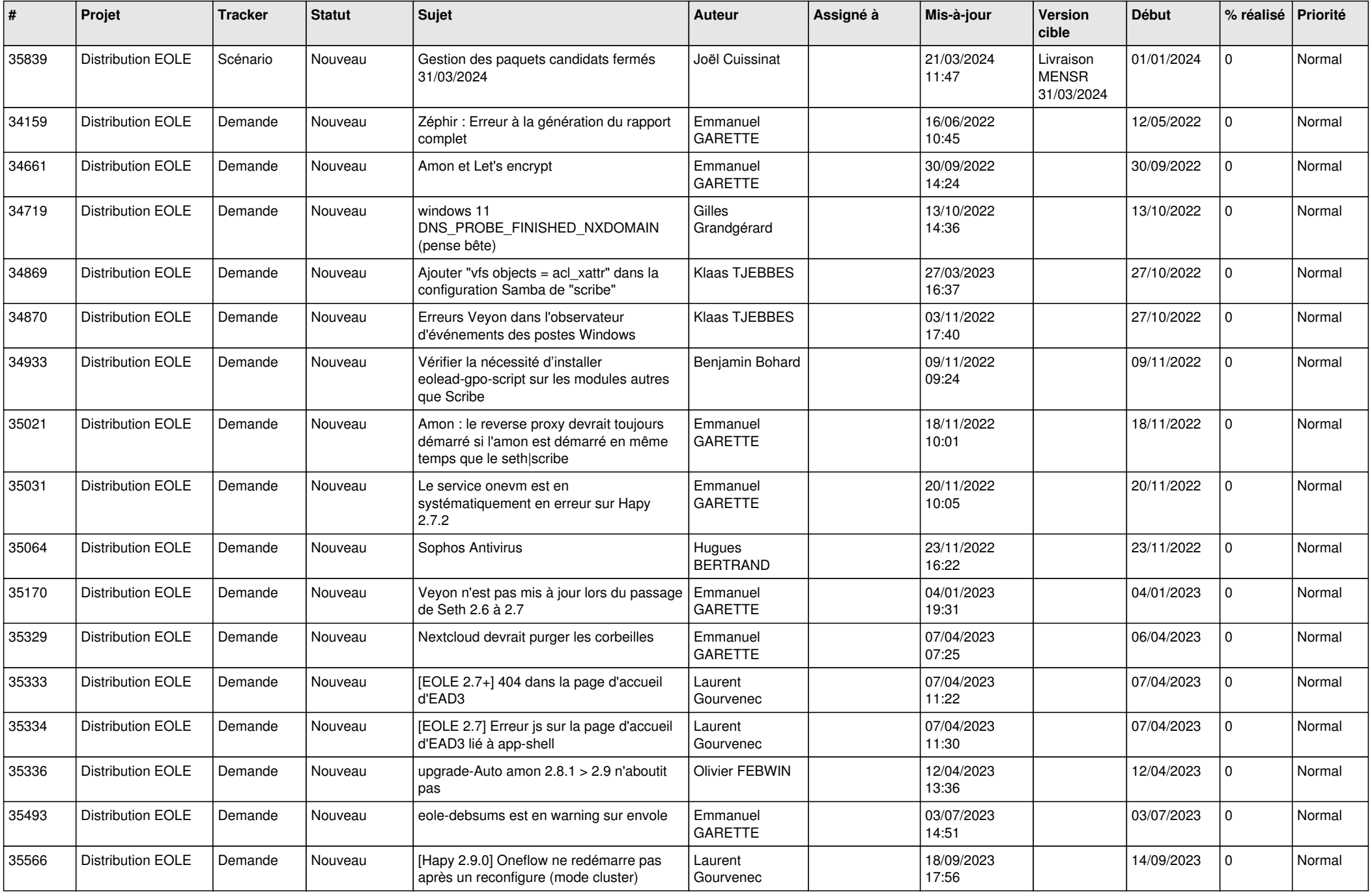

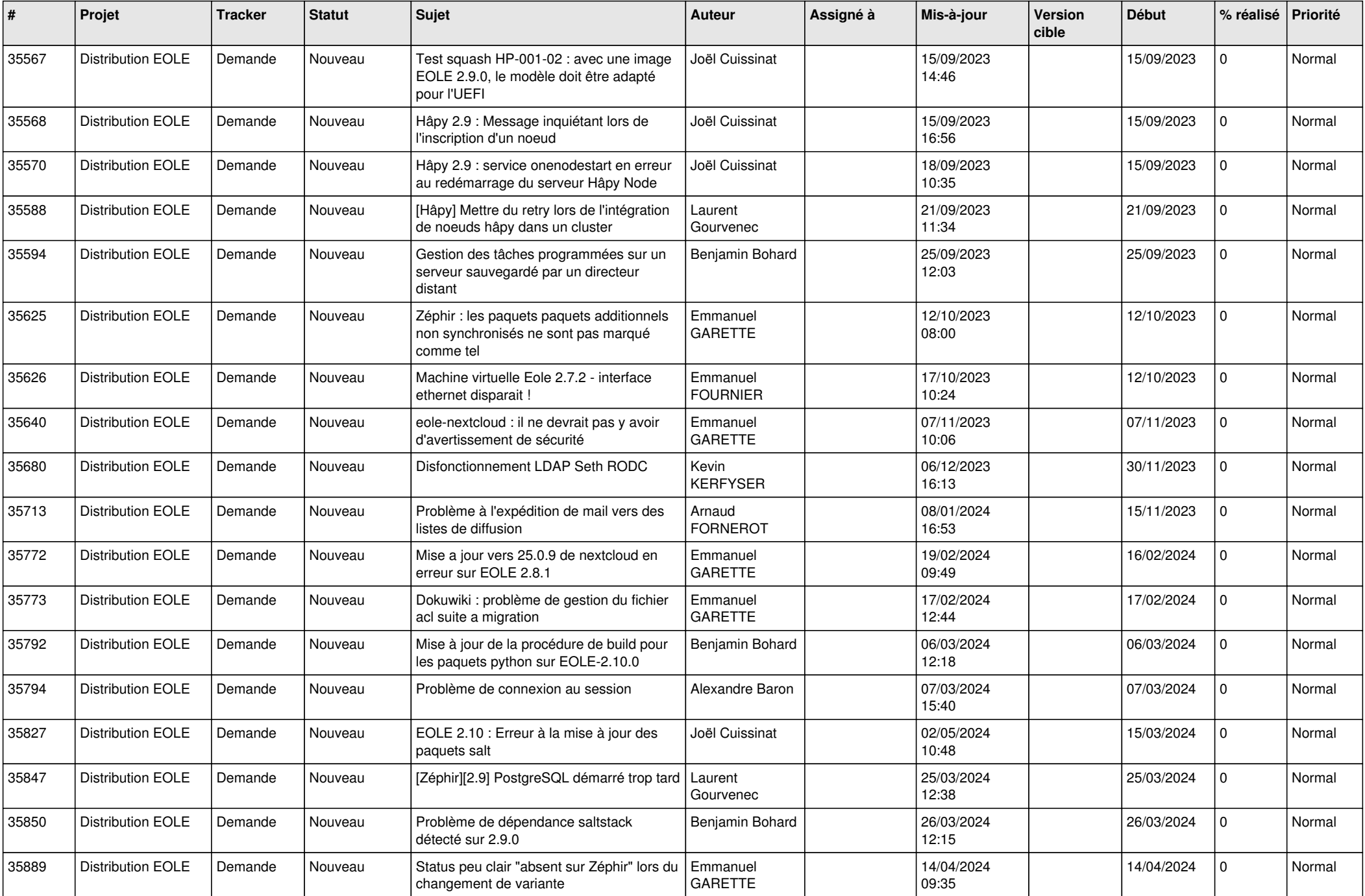

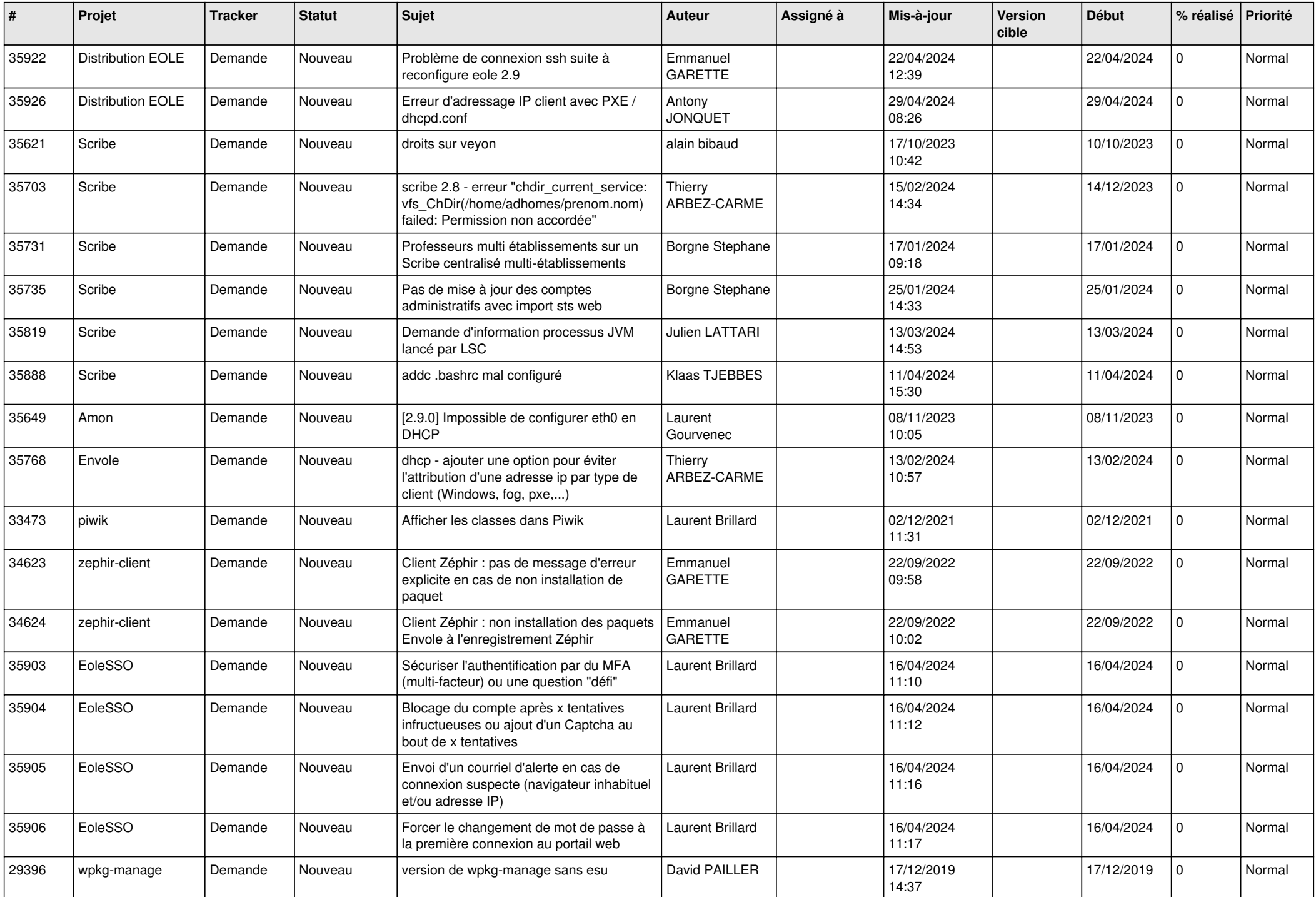

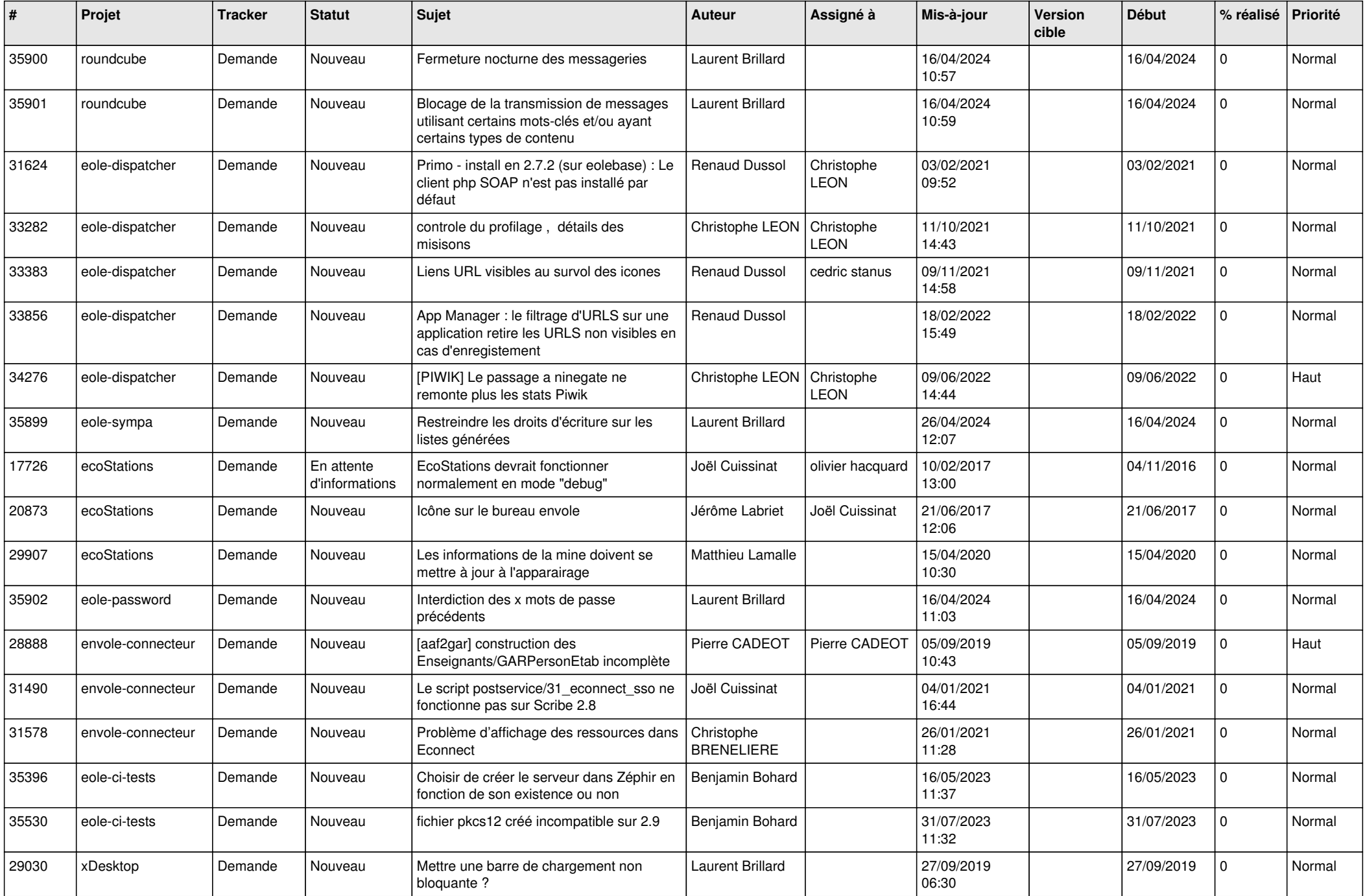

![](_page_17_Picture_542.jpeg)

![](_page_18_Picture_597.jpeg)

![](_page_19_Picture_633.jpeg)

![](_page_20_Picture_562.jpeg)

![](_page_21_Picture_549.jpeg)

![](_page_22_Picture_530.jpeg)

![](_page_23_Picture_508.jpeg)

![](_page_24_Picture_540.jpeg)

![](_page_25_Picture_546.jpeg)

![](_page_26_Picture_562.jpeg)

![](_page_27_Picture_575.jpeg)

![](_page_28_Picture_79.jpeg)

**...**